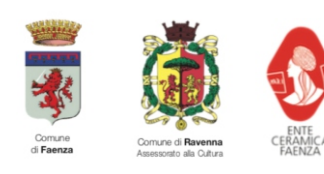

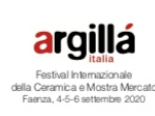

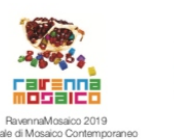

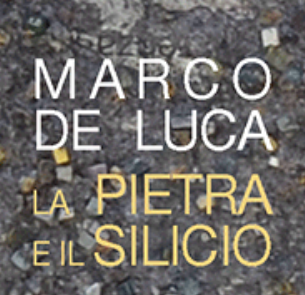

**MUSEO** DIOCESANO **FAENZA** EVENTO IN OCCASIONE DELLA<br>VI BIENNALE DI MOSAICO<br>CONTEMPORANEO DI RAVENNA

5 OCT - 9 NOV 2019 CHIESA **DI SANTA MARIA** DELL'ANGELO FAENZA

## LA POSSIBILITÀ IN UN FRAMMENTO

Se il **mosaico** nasce dall'unione di più frammenti, così la nostra storia prende **fOrma** dall'unione di tanti pezzi. Sarà un momento per fermarsi e riscoprirsi attraverso le immagini. Un laboratorio per riprendere in mano il filo della propria StOria e fare esperienza che nulla è per caso.

**Quando:** Giovedì 10 Ottobre 2019 - ore 20.00/21.30 Dove: Chiesa di Santa Maria Dell'Angelo - Faenza (RA) **Prenotazioni:** entro Lunedì 07 Ottobre 2019 - inviando una mail a: annamaria@annamariataroni.it, o contattando il cell. 329.2251425

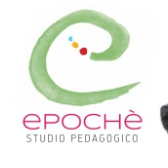

anna<br>maria<br>taroni

## Laboratorio condotto da:

Anna Maria Taroni, Arteterapeuta e Martina Tarlazzi, Pedagogista

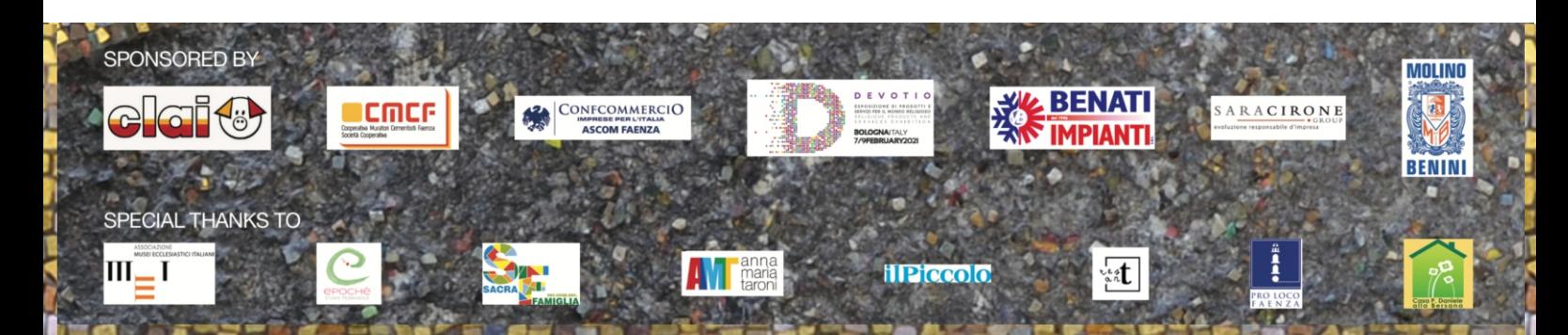